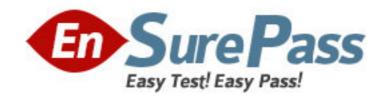

**Vendor: SAP** 

Exam Code: C\_TSCM52\_64

Exam Name: SAP Certified Application Associate -

Procurement with SAP ERP 6.0 EHP4

**Version: DEMO** 

### **QUESTION NO: 1**

What does an account group determine when vendor master records are created? (Choose three.)

- A. The number range in which a vendor master record must be created for this account group
- **B.** The default setting of the info update indicator in purchase orders for vendors in this account group
- **C.** The field selection when a vendor master record is created for vendors in this account group
- **D.** The interval of the number assignment (internal or external)
- **E.** The sequence of tab pages when a vendor master record is created for vendors in this account group

Answer: A,C,D

### **QUESTION NO: 2**

Which assignment can be made for the organizational object "purchasing organization"?

- A. A purchasing organization can be assigned to multiple company codes
- B. A purchasing organization can be assigned to multiple controlling areas
- C. A purchasing organization can be assigned to multiple plants
- **D.** Multiple purchasing groups can be assigned to a purchasing organization

**Answer: C** 

#### **QUESTION NO: 3**

Which field attribute is given the highest priority in the field selection control?

- A. Optional field
- B. Required entry field
- C. Suppress
- D. Display

Answer: C

# **QUESTION NO: 4**

At what level can you set quantity and value updating on a material type?

- A. Plant
- B. Company code
- C. Valuation area
- D. Procurement type

**Answer: C** 

## **QUESTION NO: 5**

You procure a material using the "Consignment" process. You want to ensure that purchase requisitions with the "Consignment" item category are generated automatically for requirements in requirements planning.

Which of the following settings allows you to do this? (Choose two.)

A. Enter "Consignment" as the special procurement type in the material master record.

- **B.** Create a consignment info record for the relevant material and enter it as a fixed source of supply in the source list.
- **C.** Activate the quota arrangement for the relevant material and create a quota arrangement item using "Consignment" as the special procurement type.
- **D.** Create a consignment info record for the relevant material and select the "Regular Vendor" indicator in the record.

Answer: A,C

#### **QUESTION NO: 6**

Your company manages stock of various advertising articles on a quantity and value basis. In the future, you want to analyze the value of these advertising articles.

Unfortunately, the articles have been created with different material types, material groups, valuation classes, and in different number range intervals.

For this reason, you want to change the assignments.

Which of the following changes are possible, even if stock exists for the articles?

- **A.** You create a new material group and then change the material group of the advertising articles to the new material group.
- **B.** You create a new material type and then change the material type of the advertising articles to the new material type.
- **C.** You create a new valuation class and then change the valuation class of the advertising articles to the new valuation class.
- **D.** You create a new number range interval and then change the material numbers of the advertising articles to a number in the new number range interval.

Answer: A

## **QUESTION NO: 7**

Before deliveries arrive from certain vendors, you want to be informed of the delivery date and quantity. To do this, you use a confirmation control key.

Which of the following settings can you define in a confirmation control key?

- **A.** Only the confirmed quantity can be posted when the goods are received.
- **B.** Confirmations must be transmitted electronically.
- **C.** The goods receipt can be posted no earlier than the confirmed delivery date.
- **D.** The full confirmed quantity must be entered in one posting in the system.

Answer: A

#### **QUESTION NO: 8**

For a material without a material master record, a source of supply is to be found when a purchase requisition is created.

You request 10 pallets of copier paper belonging to material group 4711.

Which of the following sources of supply is proposed by the system?

- A. Value contract with item category W (material group) for articles of material group 4711
- B. Value contract for material 4711
- **C.** SRM central contract with item category M (material unknown) for 100 tons of copier paper of material group 4711

**D.** Quantity contract for over 500 pallets of copier paper for a stock material that belongs to material group 4711

Answer: A

# **QUESTION NO: 9**

From which stock type can goods issues to cost centers be posted?

- A. Non-valuated blocked stock
- B. Valuated blocked stock
- C. Quality inspection stock
- **D.** Unrestricted-use stock

Answer: D

## **QUESTION NO: 10**

What is mandatory in a purchase order for a non-valuated material?

- **A.** Set the indicator for goods receipt.
- B. Select an account assignment category and assign an account assignment object.
- **C.** Set the indicator for non-valuated goods receipts.
- **D.** Set the indicator for invoice receipt.

Answer: B